## **Algebra**

## **Activity 11 Assessment Using Code to Generate Linear Patterns**

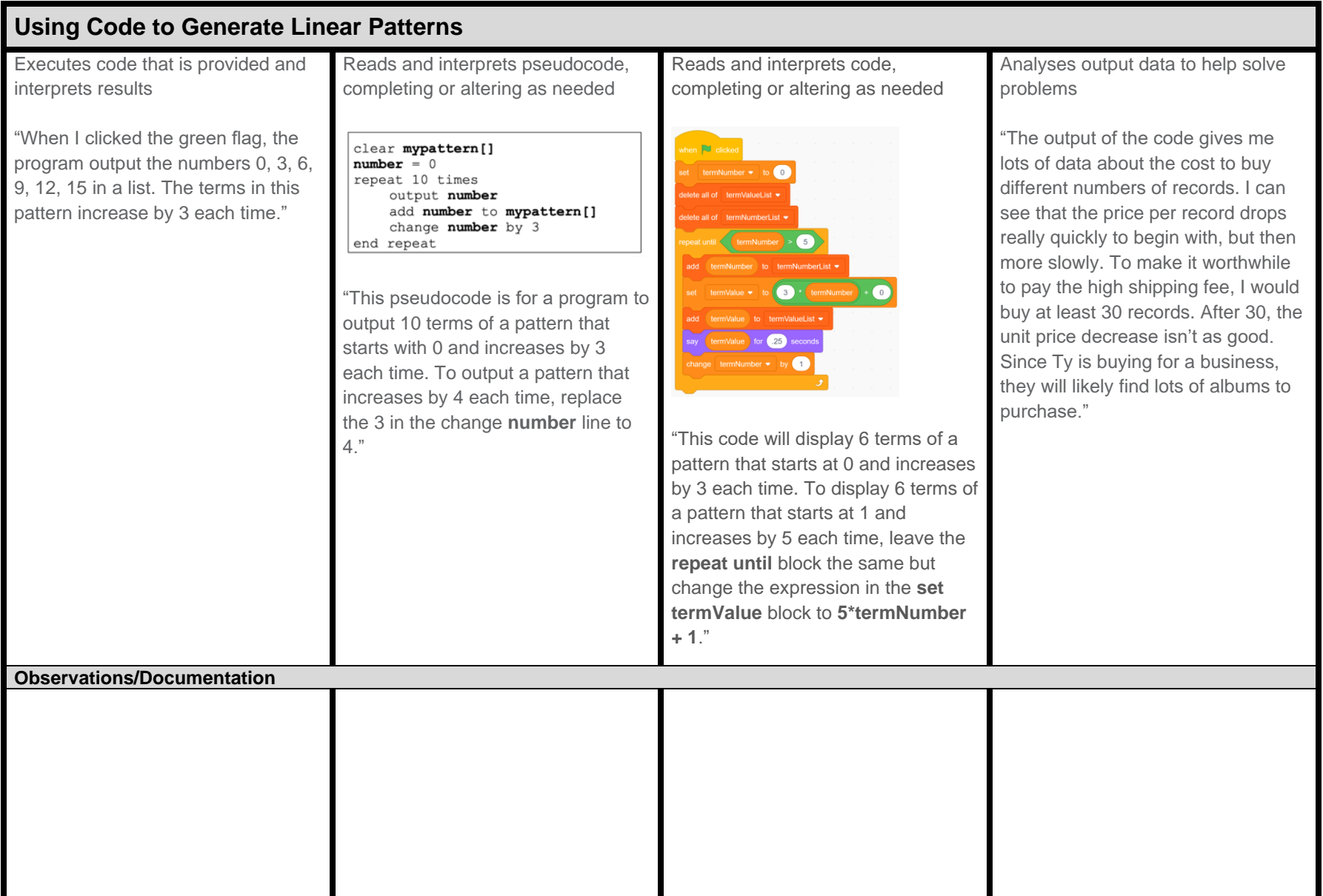